# <span id="page-0-0"></span>**Guide to Horde Data Behavior**

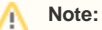

There are significant changes to Horde's behavior between cPanel & WHM version 11.48 to 11.50. Click the tab below that corresponds with your version of cPanel & WHM.

# **Overview**

In cPanel & WHM version 11.50, we moved the Horde user data storage from a single server-wide MySQL database to an individual SQLite database for each cPanel account. We also activated new features of Horde that were previously disabled.

This document explains the methods that the system uses to manage Horde data in cPanel & WHM version 11.50 and later.

### Per-user SQLite databases

#### **Upgrades from 11.48 to 11.50**

When servers upgrade from 11.48 to 11.50, the system performs a one-time conversion operation during the post-sync cleanup phase of the upgrade. script. This moves the Horde user data from the Horde MySQL database to a set of SQLite databases, one for each cPanel account.

The original Horde database backs up to the /var/cpanel/horde/horde.backup.sql.final file before the system performs this operation. If the backup and the conversion are both successful, the system removes the original Horde MySQL database.

#### ⊕ **Important:**

You **cannot** downgrade Horde data from cPanel & WHM version 11.50 and later.

#### **New installations of 11.50 and later**

For new installations of cPanel & WHM version 11.50 and later, the system stores Horde user data into the new location from the installation. There is not a conversion step.

#### **Backups/restores and transfers**

This change impacts backups, restores, and transfers in the following ways:

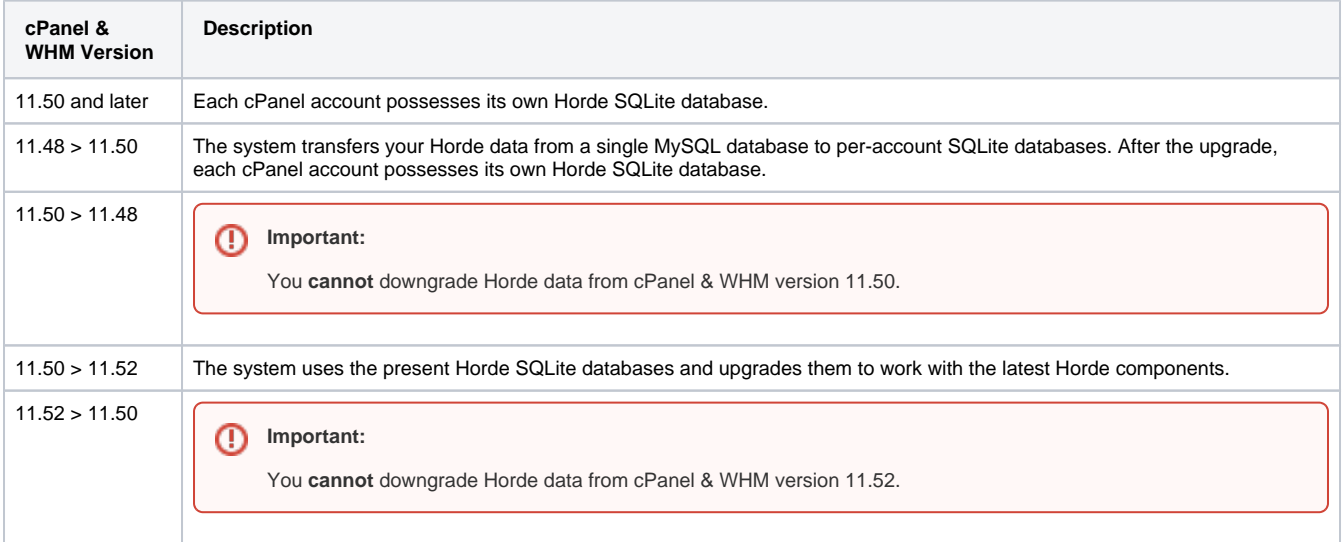

#### **The cpanelhorde user**

As part of the switch to SQLite, the system no longer uses the cpanelhorde user to manage access to the Horde database. The cpanelhorde user was necessary so that individual users could have limited access to the MySQL Horde database. In cPanel & WHM version 11.50 and later, each cPanel account possesses its own Horde SQLite database. Horde webmail and CalDAV/CardDAV services execute as the cPanel account user.

# Component upgrades and table schema changes

cPanel & WHM version 11.50 upgrades several components which installs several bug fixes from the upstream maintainers. The new version upgrades the Kronolith application from version 4.1.3 to 4.2.5. The change in version required a minor schema change to the applications tables. cPanel account users should not see any difference in behavior as a result of this change.

cPanel & WHM version 11.52 also upgrades many components which installs numerous bug fixes and features from the upstream maintainers. These upgrades include, but are not limited to, the following modules:

- Horde Application Framework
- IMP (Mail)  $\bullet$
- Ingo (Mail Filters)
- Kronolith (Calendar)
- Mnemo (Notes and Memos)
- Nag (Task List)
- Trean (Bookmark Manager)
- Turba (Address Book).

# **Scripts**

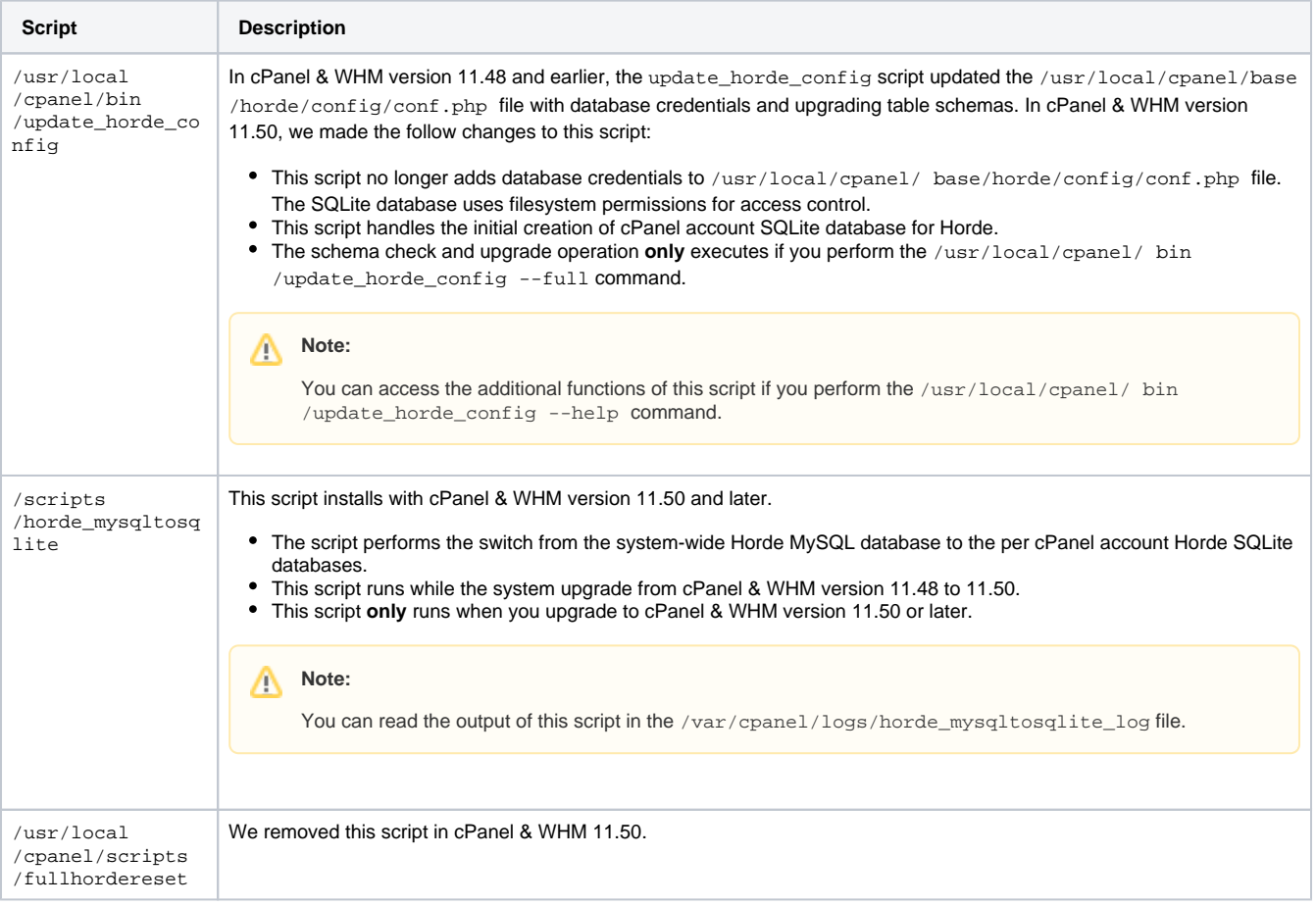

# The SQLite Horde database and the  $\sim/$ . cphorde directory

In cPanel & WHM version 11.50 and later, each cPanel account possesses its own.cphorde directory under the accounts home directory. The . cphorde directory contains the following items:

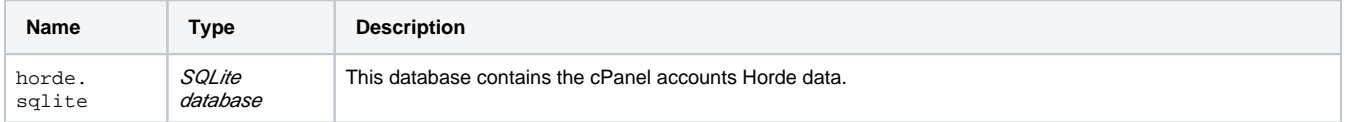

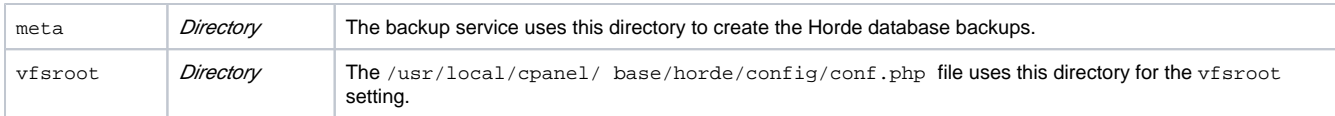

## Changes to the /usr/local/cpanel/base/horde/config/conf.php file

In cPanel & WHM version 11.50 and later, the following changes were made to the /usr/local/cpanel/ base/horde/config/conf.php file:

- 1. The file no longer contains the Horde database credentials or a server-specific MySQL password. The SQL section now contains the generic SQLite setup configuration.
- 2. The file's permission is world-readable.

#### **Important:**

cPanel account users **must** have permissions to this file.

# Horde database troubleshooting and repair in cPanel & WHM 11.50 and later

You can use the following table to troubleshoot problems for each cPanel account's Horde SQLite database.

#### **Important:**

If you delete a cPanel account's Horde SQLite database, you will lose **all** of that account's calendar and contact information.

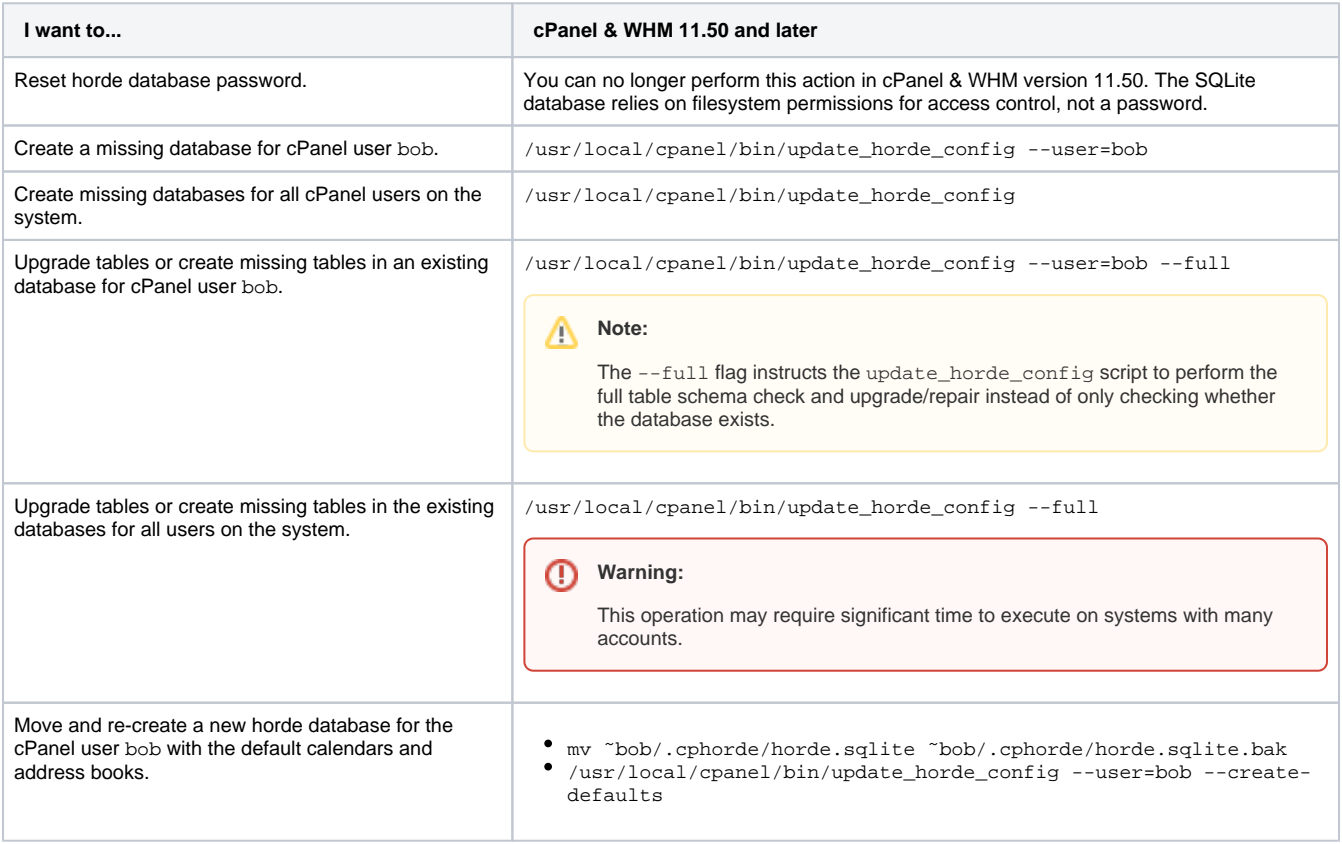

# Additional documentation

- [Guide to Horde Data Behavior](#page-0-0)
- [Calendar and Contacts Server](https://documentation.cpanel.net/display/CKB/Calendar+and+Contacts+Server)
- [How to Set Up Webmail Folders](https://documentation.cpanel.net/display/CKB/How+to+Set+Up+Webmail+Folders)
- [How to Troubleshoot Horde Data Conversion from MySQL to SQLite](https://documentation.cpanel.net/display/CKB/How+to+Troubleshoot+Horde+Data+Conversion+from+MySQL+to+SQLite)
- [The horde\\_mysqltosqlite Script](https://documentation.cpanel.net/display/CKB/The+horde_mysqltosqlite+Script)